### ISLEVER

# VCP510-DT

VMware Certified Professional 5 - Desktop

**DEMO** 

https://www.islever.com/vcp510-dt.html

https://www.islever.com/vmware.html

For the most up-to-date exam questions and materials, we recommend visiting our website, where you can access the latest content and resources.

### **Topic 1, Volume A**

#### **QUESTION NO: 1**

Which two steps are part of the View Composer installation process? (Choose two.)

- A. select the Enable View Composer checkbox in the View Administrator
- B. install the View Composer on the vCenter Server system
- C. register View Composer service on the Windows system
- **D.** configure ODBC connection to the View Composer database

## Answer: B,D Explanation:

- Ab Version 5.1 nicht mehr zwingend auf dem vCenter
- braucht eine DB (Oracle oder SQL-Server) inkl. ODBC-DSN

### **QUESTION NO: 2**

The View Composer Database stores information about which three components and connections? (Choose three.)

- A. Active Directory Connections
- B. View Connection Broker Connections
- **C.** Replicas created by the View Composer
- **D.** Disposable data disk created by View Composer
- E. Linked-clone desktops deployed by View Composer

### Answer: A,C,E Explanation:

The View Composer database stores information about connections and components that are used by View Composer:

- vCenter Server connections
- Active Directory connections
- Linked-clone desktops that are deployed by View Composer
- Replicas that are created by View Composer

Each instance of the View Composer service must have its own View Composer database. Multiple View Composer services cannot share a View Composer database.

#### **QUESTION NO: 3**

Which two platforms are supported by VMware View Composer in a VMware View 5 environment? (Choose two.)

- A. VMware vCenter 4.0 Update 3 running on Windows Server 2008 R2
- B. VMware vCenter 4.1 Update 1 running on Windows XP Pro 64-bit
- C. VMware vCenter 4.1 Update 1 running on Windows Server 2003 64-bit
- D. VMware vCenter 5.0 running on Windows Server 2008 R2

Answer: A,D Explanation:

### **QUESTION NO: 4**

What are three supported Database Servers for VMware View Composer in a VMware View 5 environment? (Choose three.)

- A. Microsoft SQL Server 2005 Express with vCenter Server 4.1 U1
- B. Microsoft SQL Server 2005 Express with vCenter Server 5.0
- C. Microsoft SQL Server 2005 SP3 Standard with vCenter Server 5.0
- D. Microsoft SQL Server 2008 R2 Express with vCenter 4.0 U3
- E. Microsoft SQL Server 2008 R2 Express with vCenter Server 5.0

Answer: A,C,E Explanation:

|            |           | ELIVERY CONTRACTOR | ELECTRIC STREET | and the second |          |
|------------|-----------|--------------------|-----------------|----------------|----------|
| Table 1-4. | Supported | Database           | Servers         | for View       | Composer |

| Database                                                                                         | vCenter Server 5.0 and later | vCenter Server 4.1 U1 and later | vCenter Server 4.0 U3 and<br>later |
|--------------------------------------------------------------------------------------------------|------------------------------|---------------------------------|------------------------------------|
| Microsoft SQL<br>Server 2005<br>Express                                                          | No                           | Yes                             | Yes                                |
| Microsoft SQL<br>Server 2005 SP3<br>and later,<br>Standard and<br>Enterprise<br>(32- and 64-bit) | Yes                          | Yes                             | Yes                                |
| Microsoft SQL<br>Server 2008 R2<br>Express                                                       | Yes                          | No                              | No                                 |

| Database                                                                                         | vCenter Server 5.0 and later | vCenter Server 4.1 U1 and<br>later | vCenter Server 4.0 U3 and<br>later |
|--------------------------------------------------------------------------------------------------|------------------------------|------------------------------------|------------------------------------|
| Microsoft SQL<br>Server 2008 SP1<br>and later,<br>Standard and<br>Enterprise<br>(32- and 64-bit) | Yes                          | Yes                                | Yes                                |
| Oracle 10g Release<br>2                                                                          | Yes                          | Yes                                | Yes                                |
| Oracle 11g Release<br>2,<br>with Oracle<br>11.2.0.1 Patch 5                                      | Yes                          | Yes                                | Yes                                |

### **QUESTION NO: 5**

What is the proper syntax to use when adding a domain user to the View Composer configuration?

- A. DOMAIN\USER
- B. DOMAIN.COM\USER
- C. OU=DOMAIN, CN=USER
- D. USER@DOMAIN.COM

## Answer: B Explanation:

Not sure, but Composer Settings look like this, it might be A

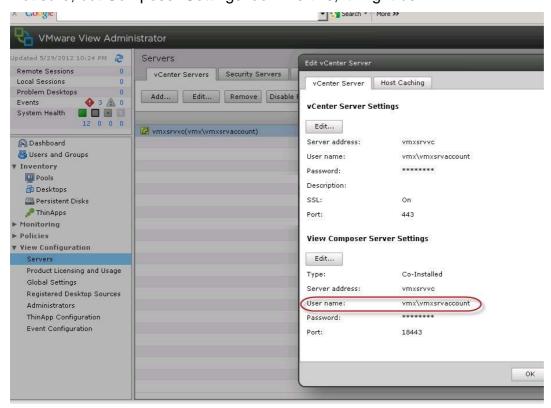